## WEBD 236

#### Web Information Systems Programming

#### Week 9

Copyright © 2012 Todd Whittaker (todd.whittaker@franklin.edu)

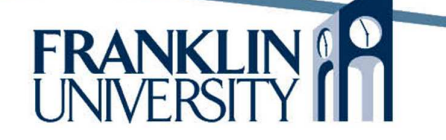

# Agenda

- This week's expected outcomes
- This week's topics
- This week's homework
- Upcoming deadlines
- Solution to Lab 2 reprise from last week
- Questions and answers

## Week 9 Outcomes

- Design databases from real-world problem statements
- Normalize databases
- Employ SQL to create database tables and indices
- Employ PHP scripting to create and load tables with initial data

### Database Design

- Six steps to database design
	- Identify the data elements
	- Subdivide each element into its smallest useful components
	- Identify the tables and assign columns
	- Identify primary and foreign keys (relationships)
	- Normalize
	- Identify indices

- "Things" to remember
	- Each table represents a group of "things"
	- Each row within the table is one "thing" in the group
	- Each column within a row represents an attribute of that one "thing"

### Database Design

5

- Example:
	- Consulting company connects people with the right skills to clients who need those people to work on specific projects
	- Need to know which employees have certain skills (and at what level), and assign them to a project for certain dates.
	- A client can have more than one project, but each project has a specific contact person (sponsor) within the client's organization.

• Identify the major entities

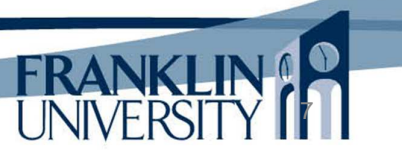

#### Database Design

• Identify the attributes of each entity

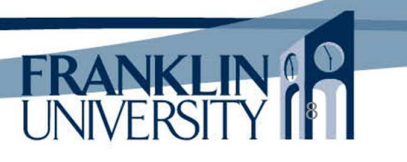

• Draw the ERD

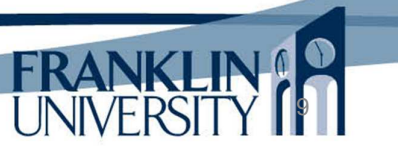

#### Database Design

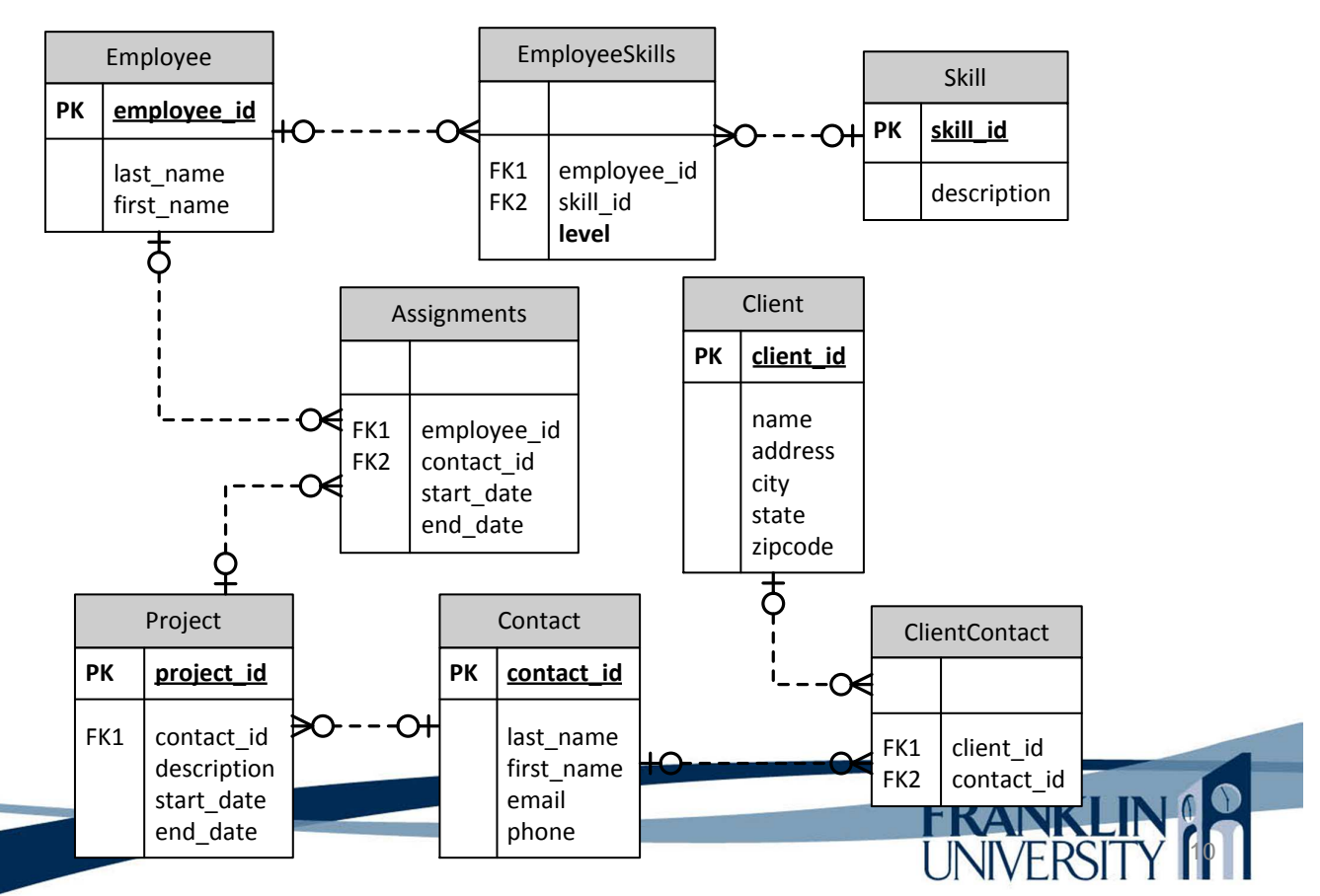

- Is the database normalized?
	- **First normal form**: tabular format, no repeating groups, primary key identified, non-key attributes are dependent on primary key.
	- **Second normal form**: In 1NF and no partial dependencies (no dependencies on just part of the key).

## Database Design

11

- Is the database normalized?
	- **Third normal form**: 2NF and every non-key attribute must depend only on the primary key
	- **Boyce-Codd normal form:** (BCNF) a non-key attribute cannot depend on a non-key attribute (avoids transitive dependencies)
	- **Higher forms:** interesting, but not particularly useful for this course.

- Is the database normalized?
	- $-$  If the DB is not in at least 3<sup>rd</sup> normal form, what good reason do you have for doing so?

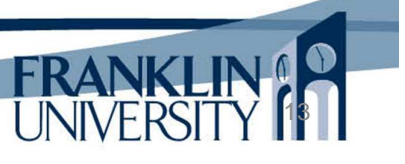

## Database Design

- What should we create indices for?
	- Primary keys
	- Foreign keys
	- Use frequently in search or join (see above)

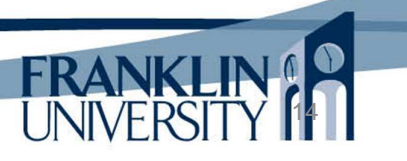

- Tools for modeling/designing databases
	- DB vendors usually provide excellent tools
		- MySQL: MySQL Workbench
		- Oracle: SQL Developer Data Modeler
		- Microsoft: Visio

You have access to this for free through MSDNAA: http://msdn07.e-academy.com/FU\_DC

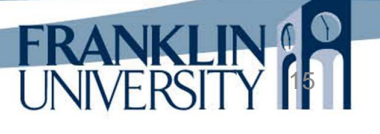

# SQL for Creating Databases

• CREATE DATABASE – Needed in a multidatabase server (MySQL), but not for SQLite.

**CREATE DATABASE IF NOT EXISTS** Contracting;

• USE – again, for servers w/ many DBs

**USE** Contracting;

• DROP DATABASE – irreversable

**DROP DATABASE** Contracting;

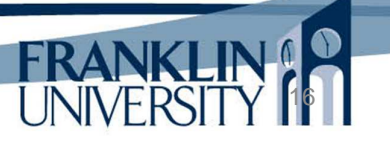

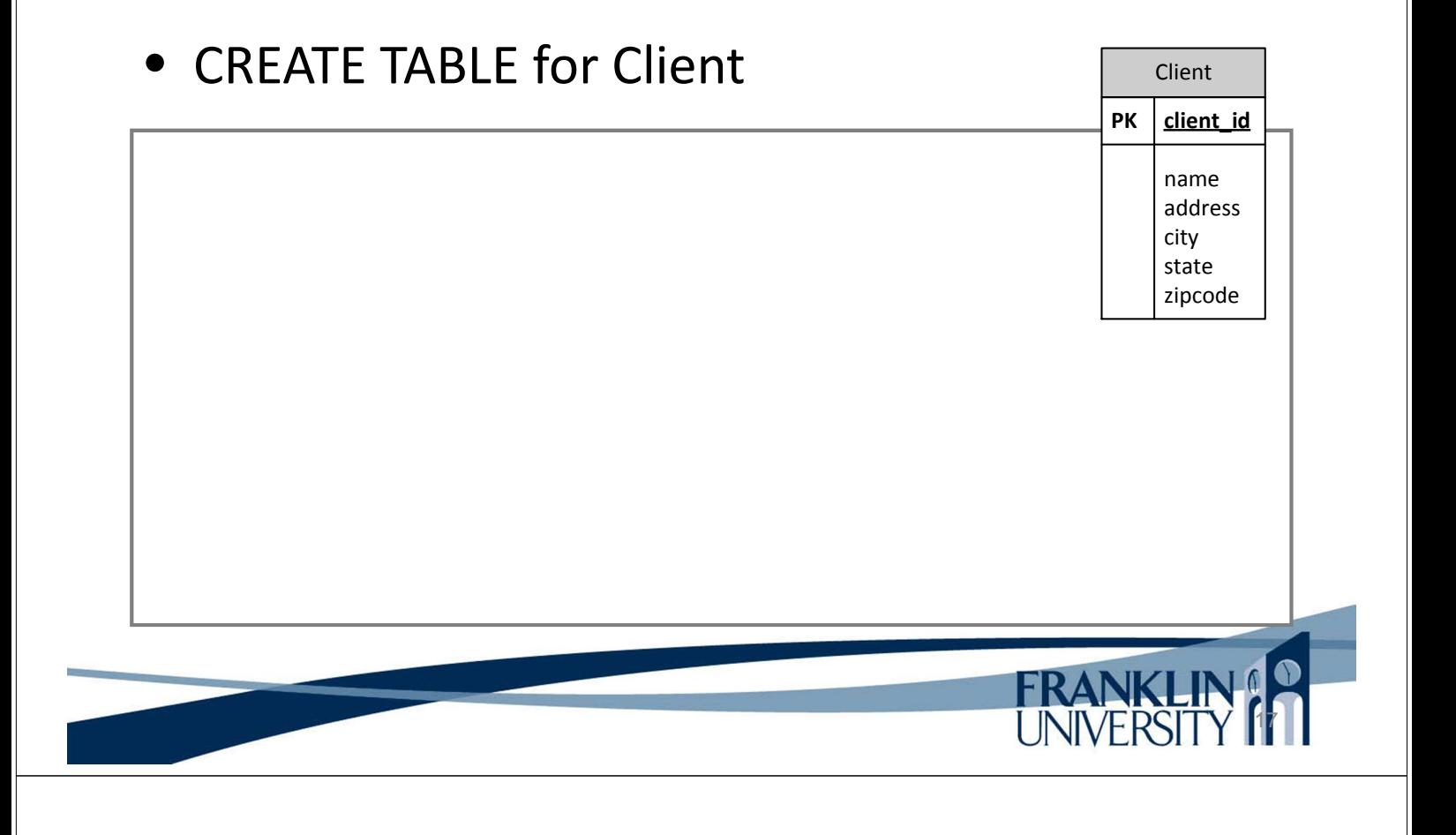

## SQL for Creating Databases

#### **CREATE TABLE for Client**

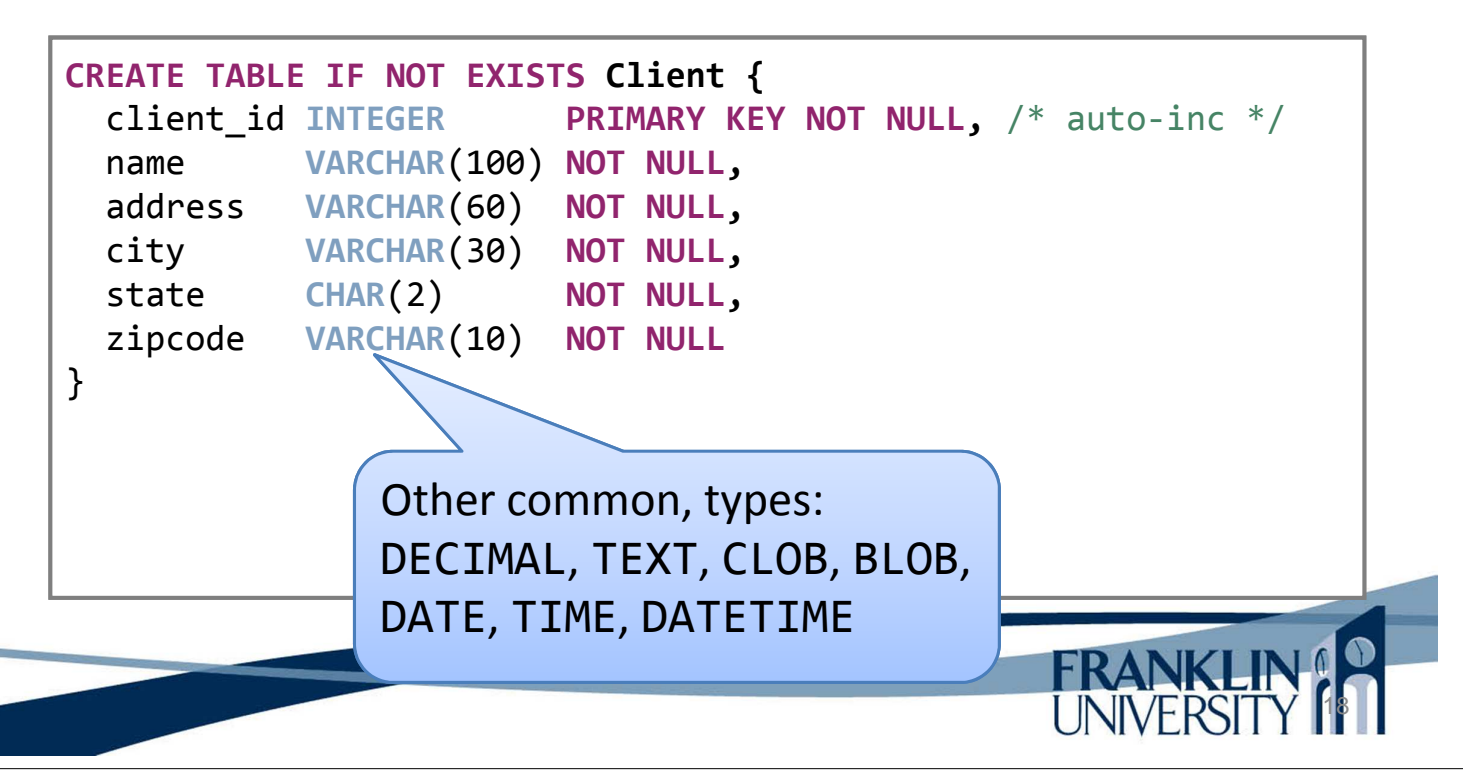

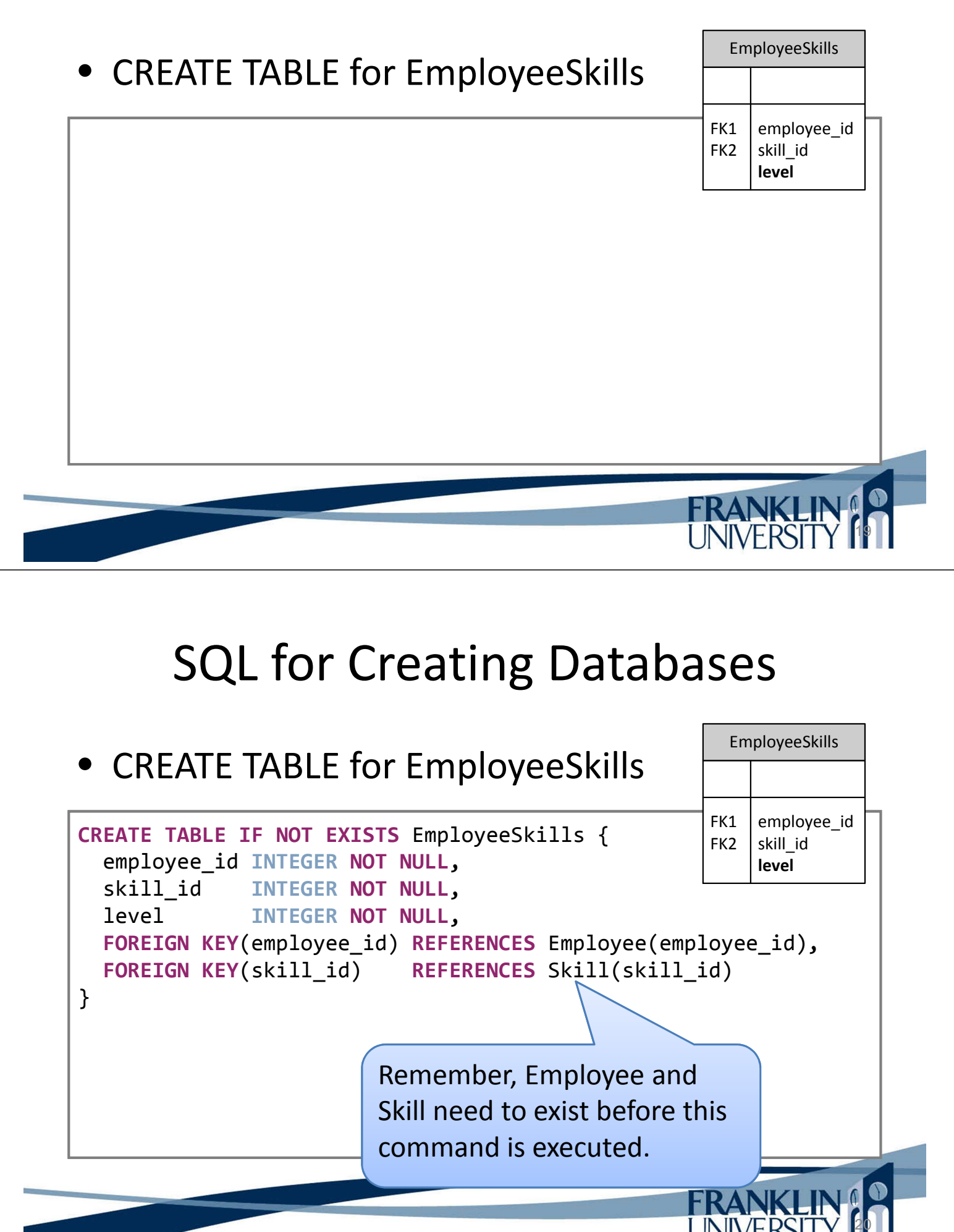

#### • DROP TABLE

**DROP TABLE IF EXISTS** Client;

#### • CREATE INDEX

**CREATE UNIQUE INDEX** email **ON** Contact(email);

#### • DROP INDEX

**DROP INDEX** email **ON** Contact;

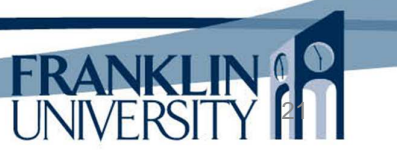

22

# SQL for Creating Databases

- **Privileges** 
	- Individual users in the DB server can have rights to perform certain actions:
		- Globally
		- On certain databases
		- On certain tables within databases
		- On certain columns within tables

– CREATE, ALTER, DROP, INDEX, SELECT, INSERT, UPDATE, DELETE

#### **Privileges**

– Reality: at best two users at the DB level

- One that can do everything
- One that is read-only (for a data warehouse)
- In a web application, privileges are usually enforced at the *application* level in *code*.
	- Approaches:
		- RBAC: role based access control
		- ACL: access control lists
		- DAC: discretionary access control

More on this in Ch. 21

23

# Loading Initial Data

- Why load initial data
	- Need the DB to be in an initial state for the application to work
	- Need something to test interactively

Joe,O'Conner,joeo@example.com John, Roberts, johnr@example.com Bill,Kilbourne,billk@example.com Ruth,Richardson,ruthr@example.com data.txt file containing contact information to load

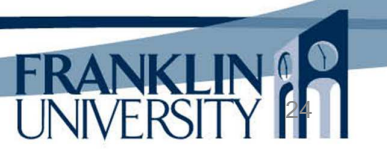

```
class Db {
    protected static function getDb() {
        try {
            $db = new PDO('sqlite:contacts.db3');
        } catch (PDOException $e) {
            die("Could not open database. " .
               $e -> getMessage());
        }
        return $db;
    }
    // continued...
```
## Loading Initial Data

25

```
class Db {
    public static function resetTable($class) {
        $reflector = new ReflectionClass($class);
        $db = self::getDb();
        $db -> beginTransaction();
        $db -> exec('DROP TABLE IF EXISTS '.
            $reflector -> getConstant('TABLE_NAME'));
        $db -> exec($reflector ->
            getConstant('CREATE_TABLE_SQL'));
        $db -> commit();
    }
    // continued...
```
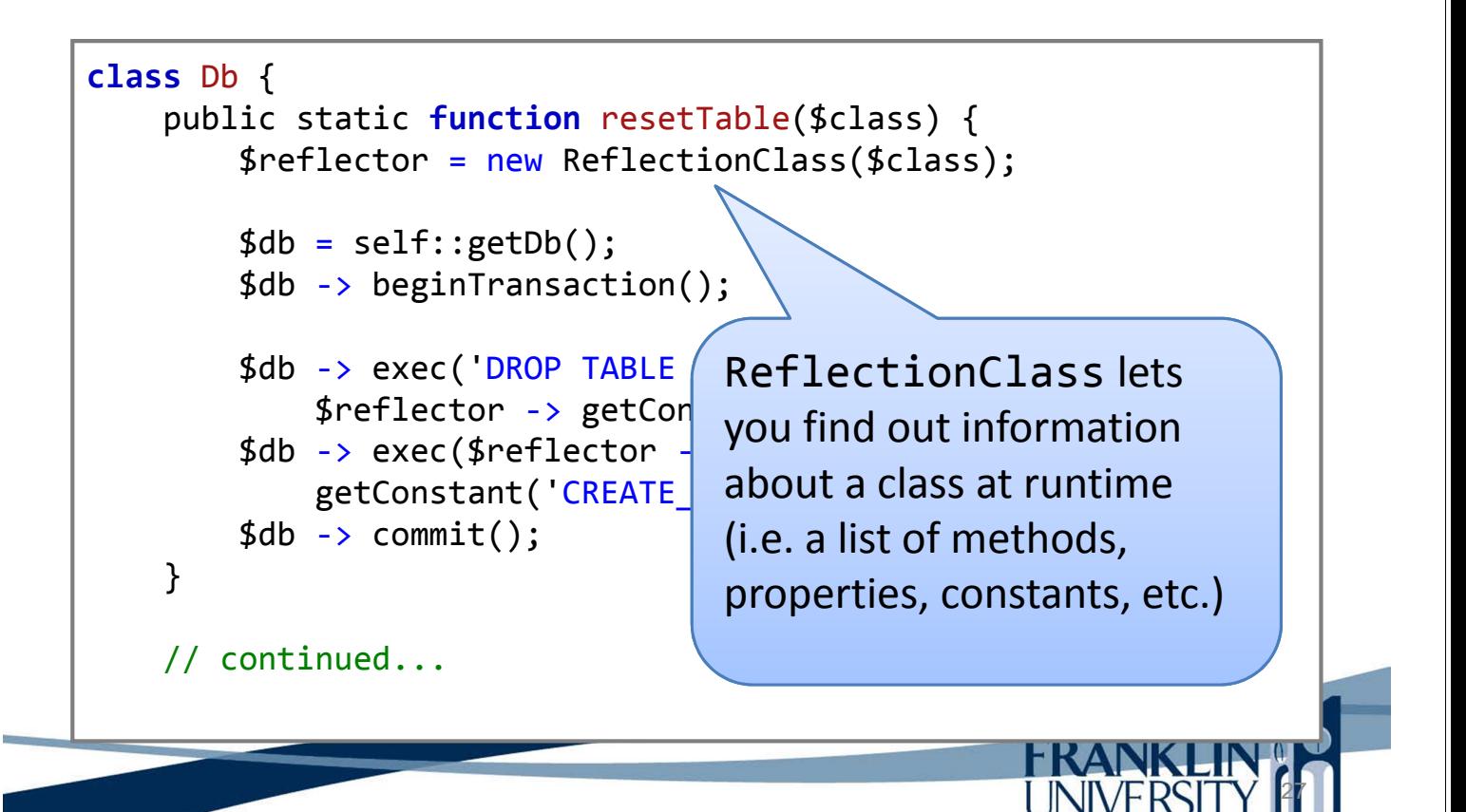

#### Loading Initial Data

```
class Db {
    public static function loadInitial($fileName, $class) {
        $fp = @fopen($filename, "r");if (\frac{1}{2}fp) {
             while (($line = fgets({$ffp})) != false) { }\frac{1}{2}$args = explode(",", $line);
                 $reflector = new ReflectionClass($class);
                 $object = $reflector -> newInstanceArgs($args);
                 $object -> insert();
             }
             fclose($fp);
        }
    }
    // continued...
```
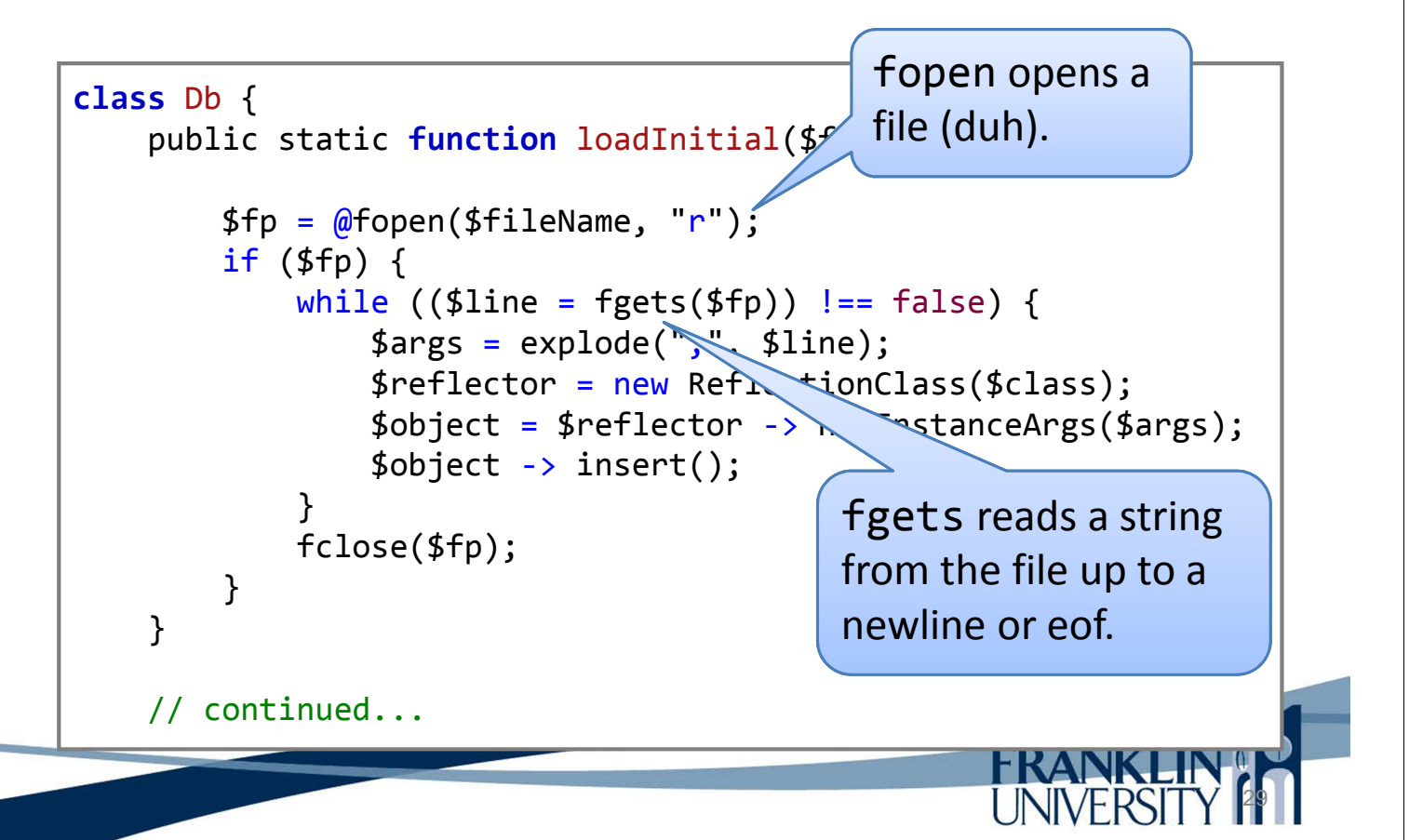

### Loading Initial Data

```
class Model extends Db {
    protected $id;
    public function \nconstruct(\n$id = null) {\n}if ($id) {
            $this -> setId($id);
        }
    }
    public function getId() {
        return $this -> id;
    }
    public function setId($id) {
        $this -> id = $id;return $this;
    }
}
```

```
class Contact extends Model {
    protected $first_name;
    protected $last_name;
    protected $email;
    const TABLE NAME = 'Contacts';
    const CREATE TABLE SQL = '
      CREATE TABLE Contacts (
        contact_id INTEGER PRIMARY KEY,
        first name VARCHAR(20) NOT NULL,
        last name VARCHAR(30) NOT NULL,
        email VARCHAR(50) NOT NULL
      ); ;
 // continued...
```
### Loading Initial Data

31

```
class Contact extends Model {
   const INSERT_SQL = '
      INSERT INTO Contacts
        (first name, last name, email)
      VALUES
        (:first_name, :last_name, :email)';
   public function __construct($first, $last, $email) {
        $this -> first name = $first;$this -> last name = $last;$this -> email = $email:}
 // continued...
```

```
class Contact extends Model {
    public function insert() {
         $db = self::getDb();
         $st = $db -> prepare(self::INSERT_SQL);
         $st -> bindParam(":first_name", $this -> first_name);
         $st \rightarrow bindParam(":last name", $this \rightarrow last name);
         $st \rightarrow bindParam(": email", $this \rightarrow email);$st \rightarrow execute();
         $this -> id = $db -> lastInsertId();
    }
}
// and then somewhere...
Db::resetTable("Contact");
Db::loadInitial("data.txt", "Contact");
```
### Solution to Lab 2

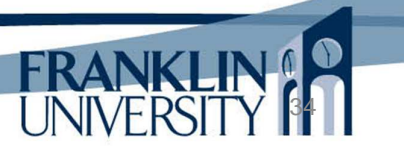

## General Q & A

- Questions?
- Comments?
- Concerns?

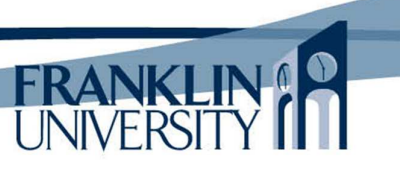